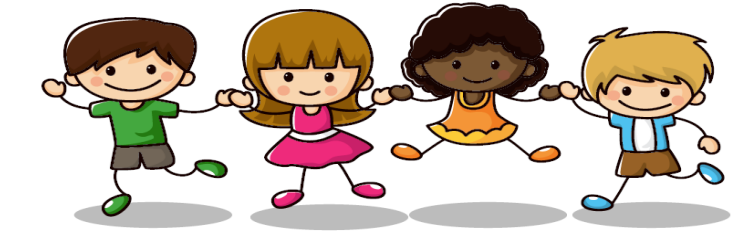

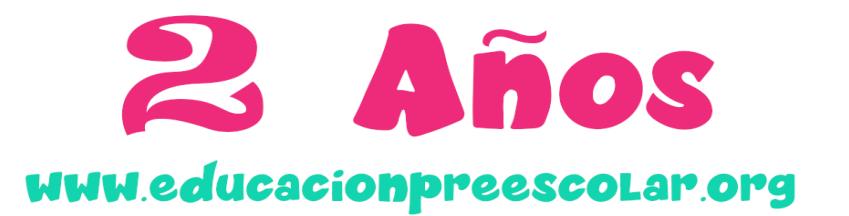

## DELINEA por las líneas punteadas en la dirección que indiquen

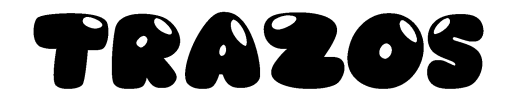

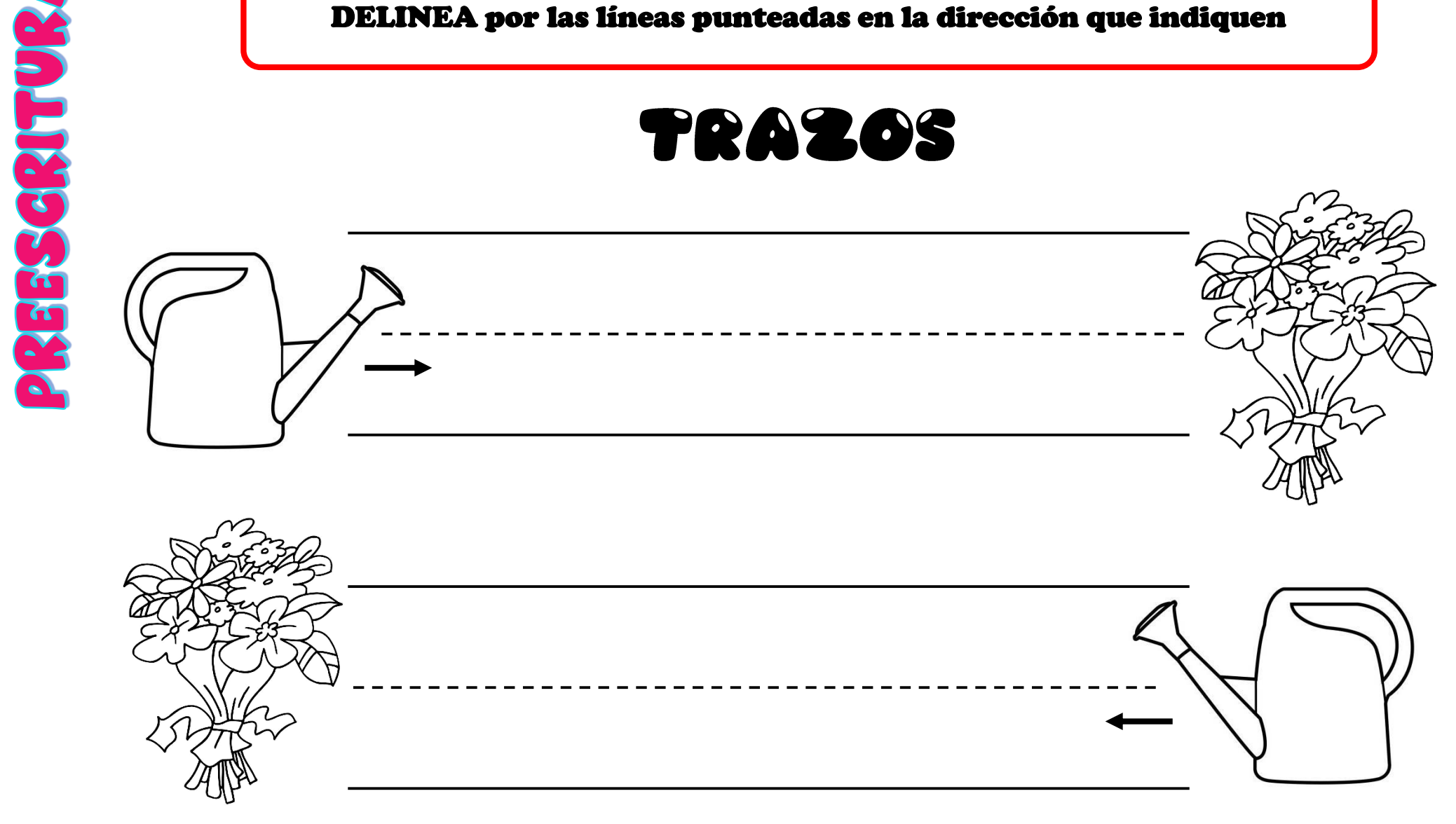